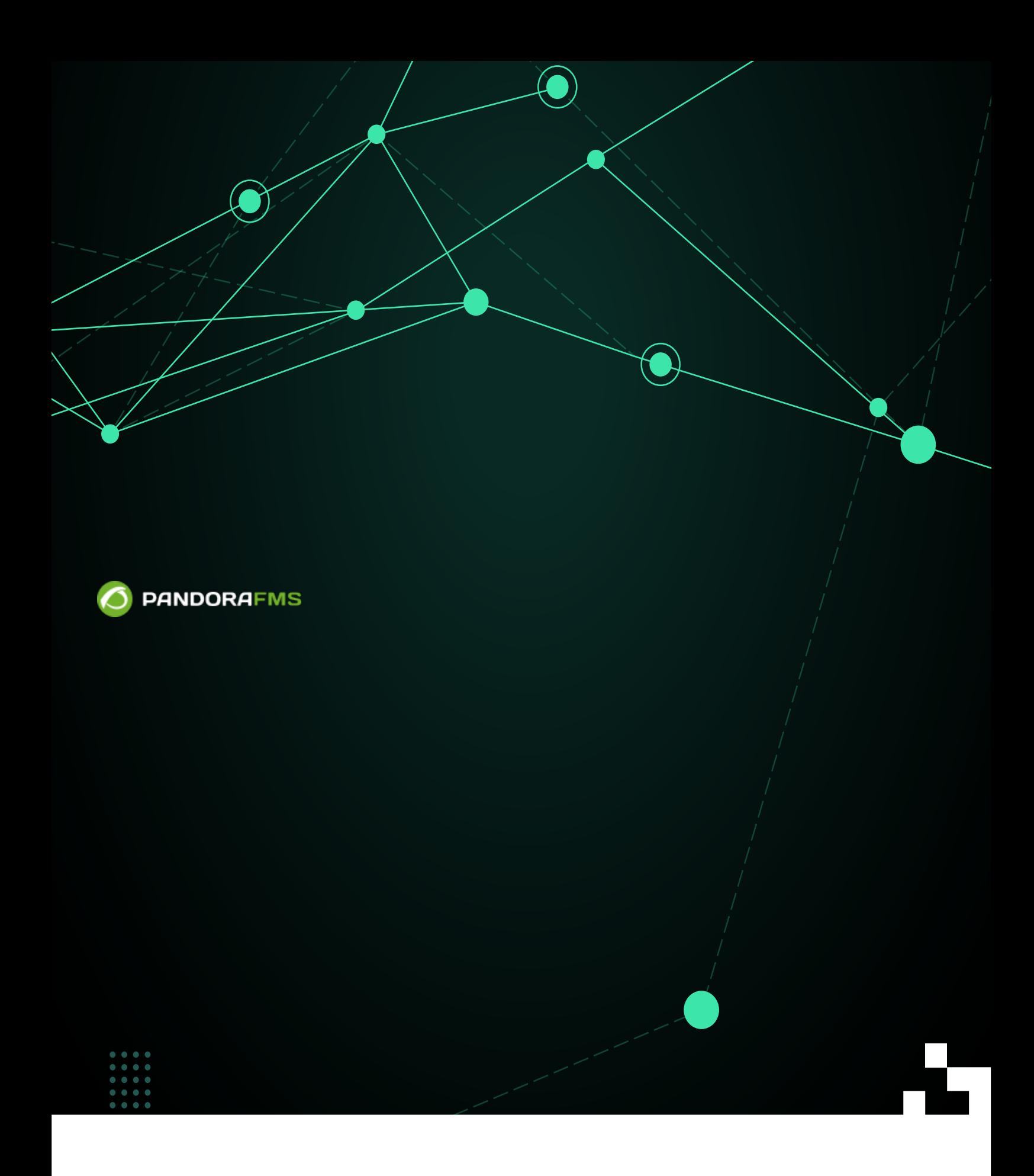

fiom: <https://pandorafms.com/manual/!775/> Permanent link: **htt**ps://pandorafms.com/manual/!775/ja/documentation/pandorafms/technical\_reference/06\_anexo\_agent\_plugins 2024/03/18 21:03

# Pandora FMS

# Pandora FMS

- $\times$ ML  $\times$  $\bullet$
- 

# Pandora フトウエアコージェント OS ウエアエージェント OS ウエアエージェント OS ウエアエージェント

- $\blacksquare$   $\blacksquare$   $\blacks$  $\bullet$
- エージェントプラグインは、"自動検出タスク" のようなことを実行でき、プラグイン 一度

UNIX Linux  $0$ 

# #!/usr/bin/perl

use strict; sub usage() { print "\npandora\_df.pl v1r1\n\n"; print "usage: ./pandora\_df\n"; print "usage: ./pandora\_df tmpfs /dev/sda1\n\n"; }

```
# Retrieve information from all filesystems
my $all filters my = 0;# Check command line parameters
if (*\#ARGV < 0) {
         $all_filesystems = 1;
}
if ($ARGV[0] eq "-h") {
         usage();
        exit(0);
}
# Parse command line parameters
my %filesystems;
foreach my $fs (@ARGV) {
        $filesystems{$fs} = ' - 1%';}
# Retrieve filesystem information
# -P use the POSIX output format for portability
my \text{Qdf} = \text{df} - \text{P};
shift (@df);
# No filesystems? Something went wrong.
if (*#df < 0) {
         exit 1;
}
# Parse filesystem usage
foreach my $row (@df) {
         my @columns = split (' ', $row);
        exit 1 if ($#columns < 4);$filesystems{$columns[0]} = $columns[4] if (defined
($filesstems$colums[0]}) || $all filesystems == 1);
}
while (my ($filesystem, $use) = each (%filesystems)) {
         # Remove the trailing %
         chop ($use);
         # Print module output
         print "<module>\n";
        print "<name><![CDATA[" . $filesystem . "]]></name>\n";
        print "<type><![CDATA[generic data]]></type>\n";
        print "<data><![CDATA[" . $use . "]]></data>\n";
         print "<description>% of usage in this volume</description>\n";
         print "</module>\n";
}
```
exit 0;

 $\odot$ 

```
sub usage() {
         print "\npandora_df.pl v1r1\n\n";
        print "usage: ./pandora df\n";
        print "usage: ./pandora df tmpfs /dev/sda1\n\n";
}
```

```
しや -h, –help といったオプションをつけてプラグイン 実行したときに表示すべきです。この
\Box-h \Boxif ($ARGV[0] eq "-h") {
     usage();
    exit(0);
```
}

 $\odot$ 

### $XML$

```
while (my ($filesystem, $use) = each (%filesystems)) {
         # Remove the trailing %
         chop ($use);
         # Print module output
         print "<module>\n";
         print "<name><![CDATA[" . $filesystem . "]]></name>\n";
        print "<type><![CDATA[generic data]]></type>\n";
        print "<data><![CDATA[" . $use . "]]></data>\n";
         print "<description>% of usage in this volume</description>\n";
         print "</module>\n";
```
}

```
<module>
<name><![CDATA[tmpfs]]></name>
<type><![CDATA[generic_data]]></type>
<data><![CDATA[0]]></data>
<description>% of usage in this volume</description>
</module>
<module>
<name><! [CDATA[/dev/mapper/VolGroup-lv_home]]></name>
<type><![CDATA[generic_data]]></type>
<data><![CDATA[26]]></data>
<description>% of usage in this volume</description>
</module>
```
<module> <name><![CDATA[/dev/sda9]]></name> <type><![CDATA[generic\_data]]></type> <data><![CDATA[34]]></data> <description>% of usage in this volume</description> </module>

 $\odot$ 

この XML ソフトウエアエージェント 生成する全体の XML 追加され、Pandora サーバ 送信

**Pandora FMS** 

例:

 $p$ andora\_agent.conf

 module\_plugin /etc/pandora/plugins/MyMonitor.pl /etc/pandora/plugins/MyMonitor.conf 2> /etc/pandora/plugins/MyMonitor.err

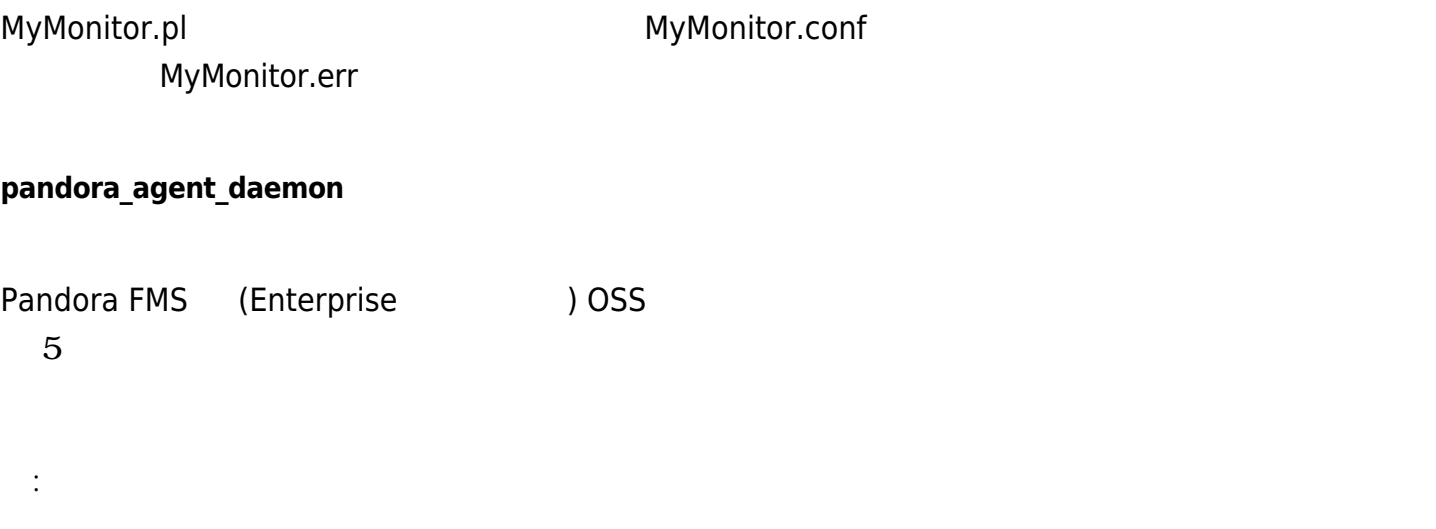

/etc/init.d/pandora\_agent\_daemon restart

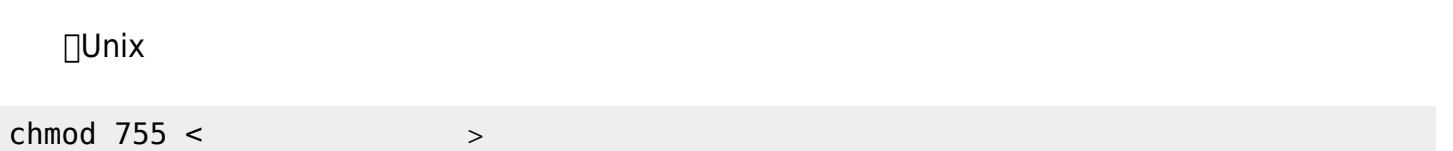

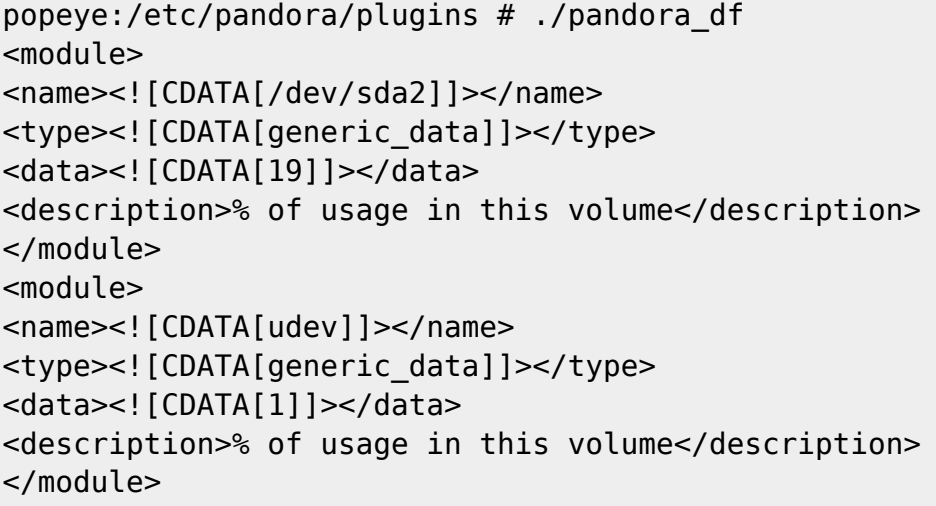

# **XML 確認**

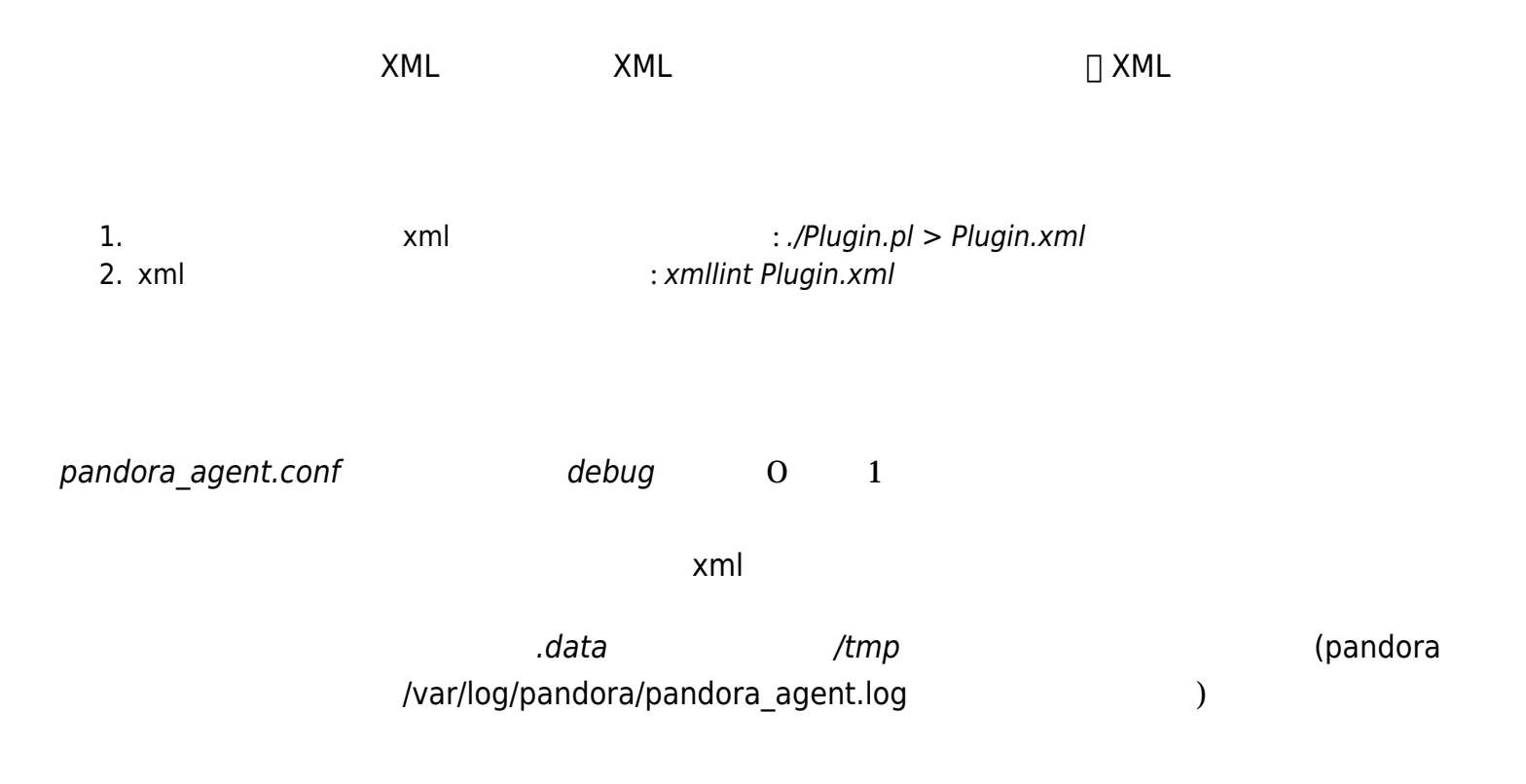

 $($ 

Pandora FMS